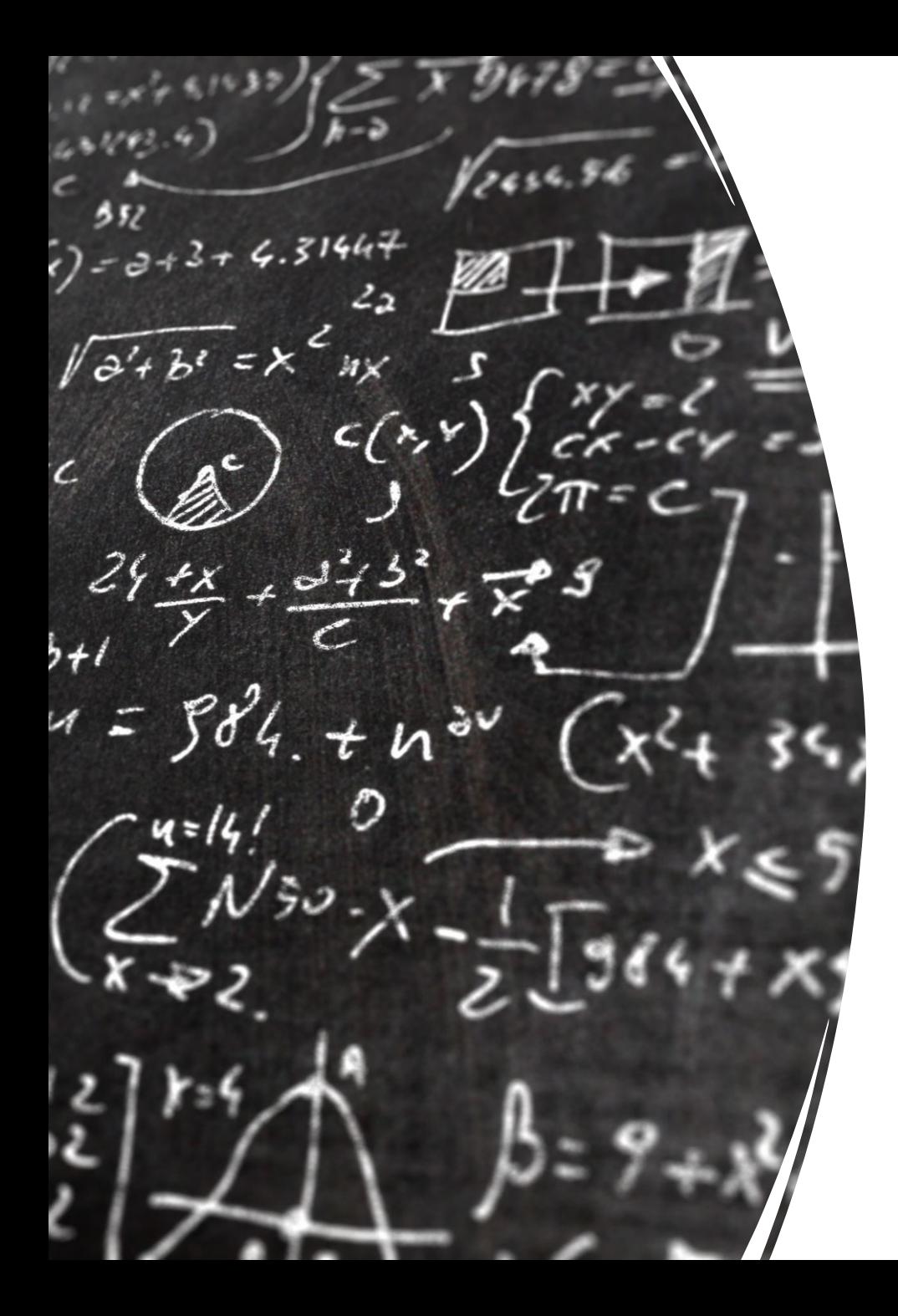

# CS 113 – Computer Science I

## Lecture 5 – Loops

Adam Poliak 09/15/2022

## Announcements

- Assignment 01
	- Due Thursday 09/15 (tonight)
- Assignment 02
	- Due Thursday 09/22
- Office hours:
	- Adam's: 10:30-11:30am on Wednesdays

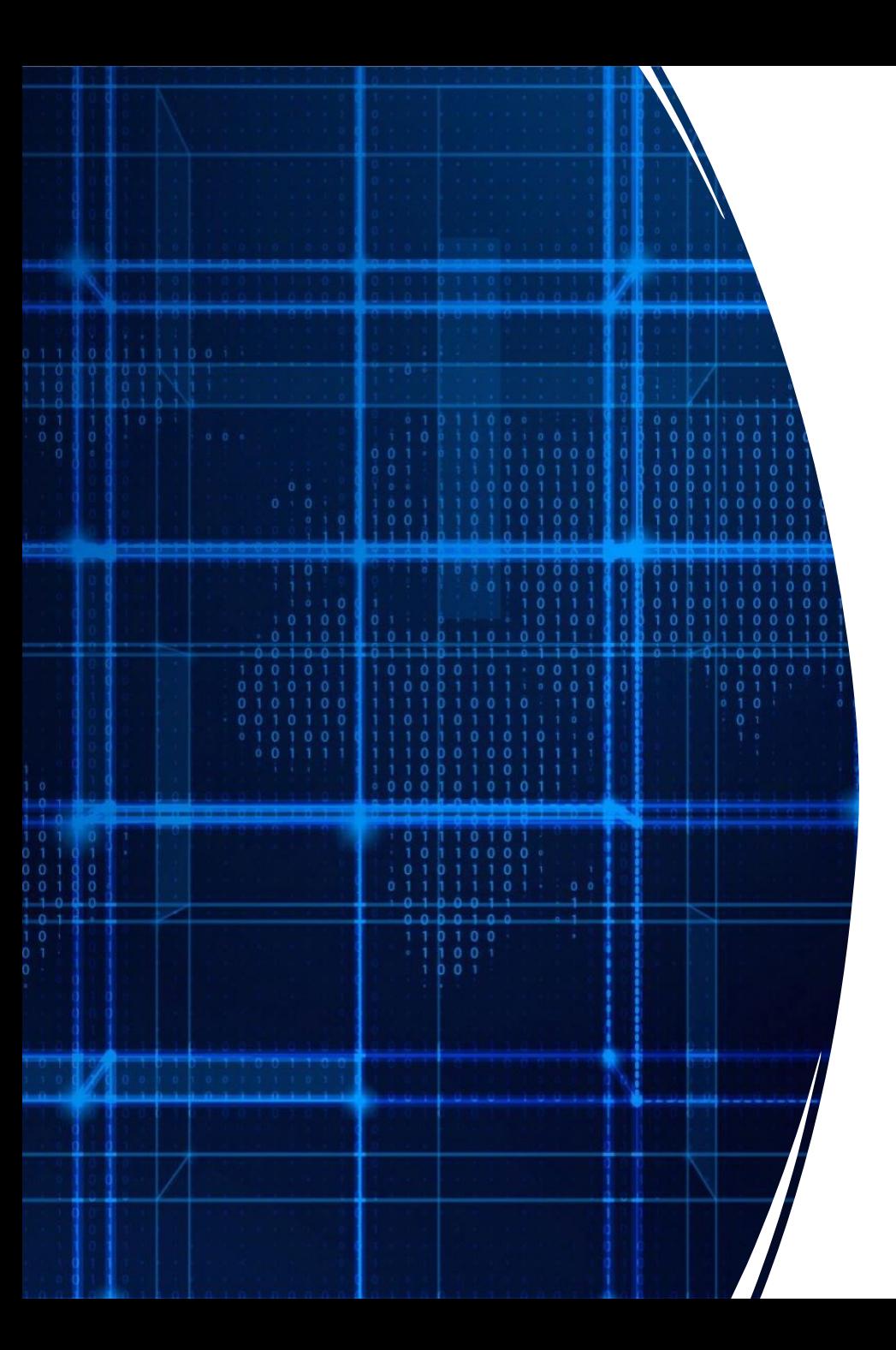

# Agenda

- Announcements
- More While Loops
- For Loops

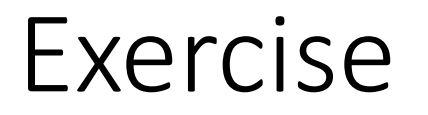

#### Suppose we wanted to ask the user for 6 numbers (int) and output their sum?

#### Loops

- Easy way to repeat some computation
- Two kinds of loops:
	- While
	- For
- Loops repeat block of code until the condition becomes false

#### Example: While Loop

```
int val = 0;
String valStr = "";
int sum = 0;
int count = 0;
while (count < 6) {
    System.out.print("Enter a number: ");
    valStr = System.console().readLine();
    val = Integer.parseInt(valStr);
    sum = sum + val;count = count + 1;}
System.out.println("The sum is "+sum);
```
 $\langle \rangle$ 

## Tracing Loops

```
int sum = 1;
int count = 0;
while (count < 3) {
    sum = sum + 2;count = count + 1;}
```
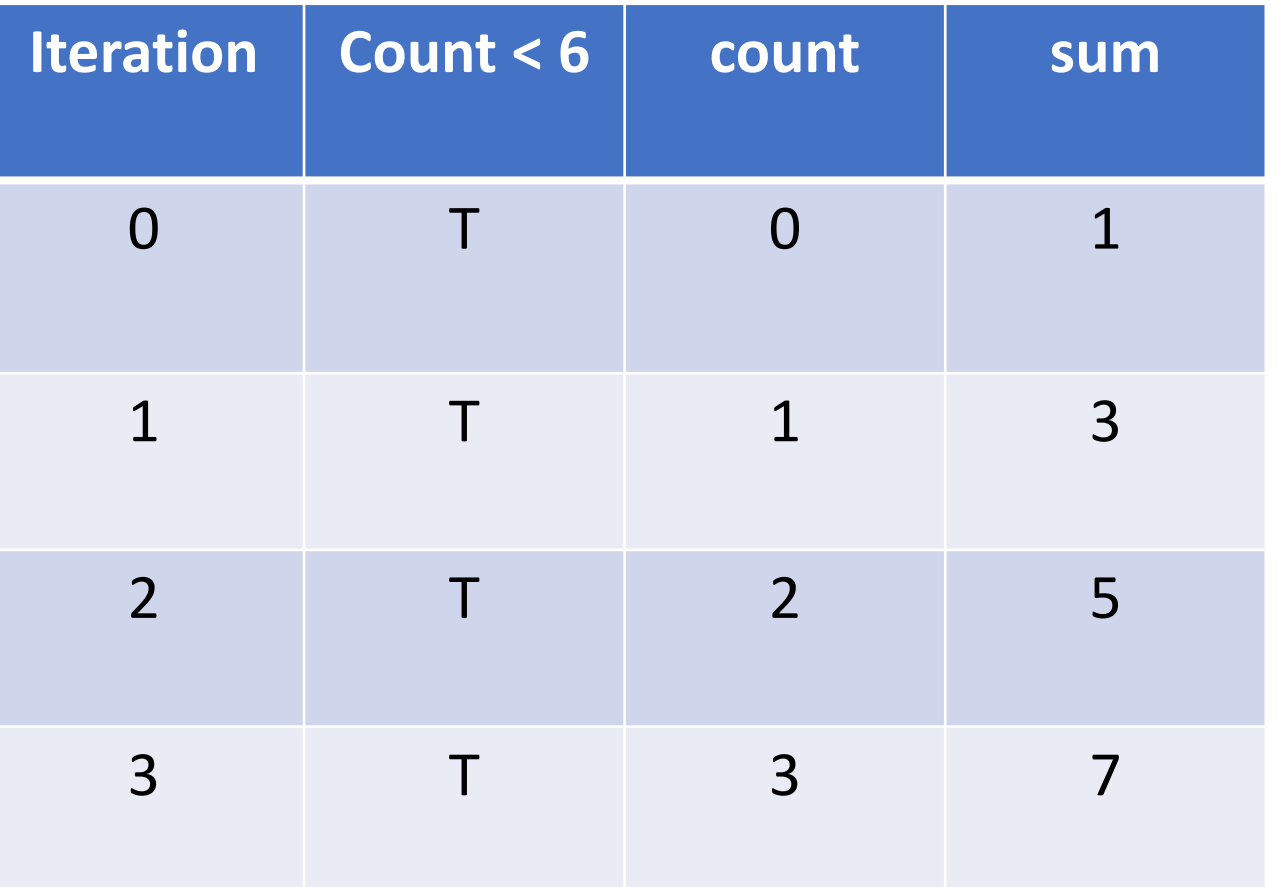

```
int sum = 10;
int count = 0;
while (count < 6) {
    sum = sum - 1;count = count + 2;}
```
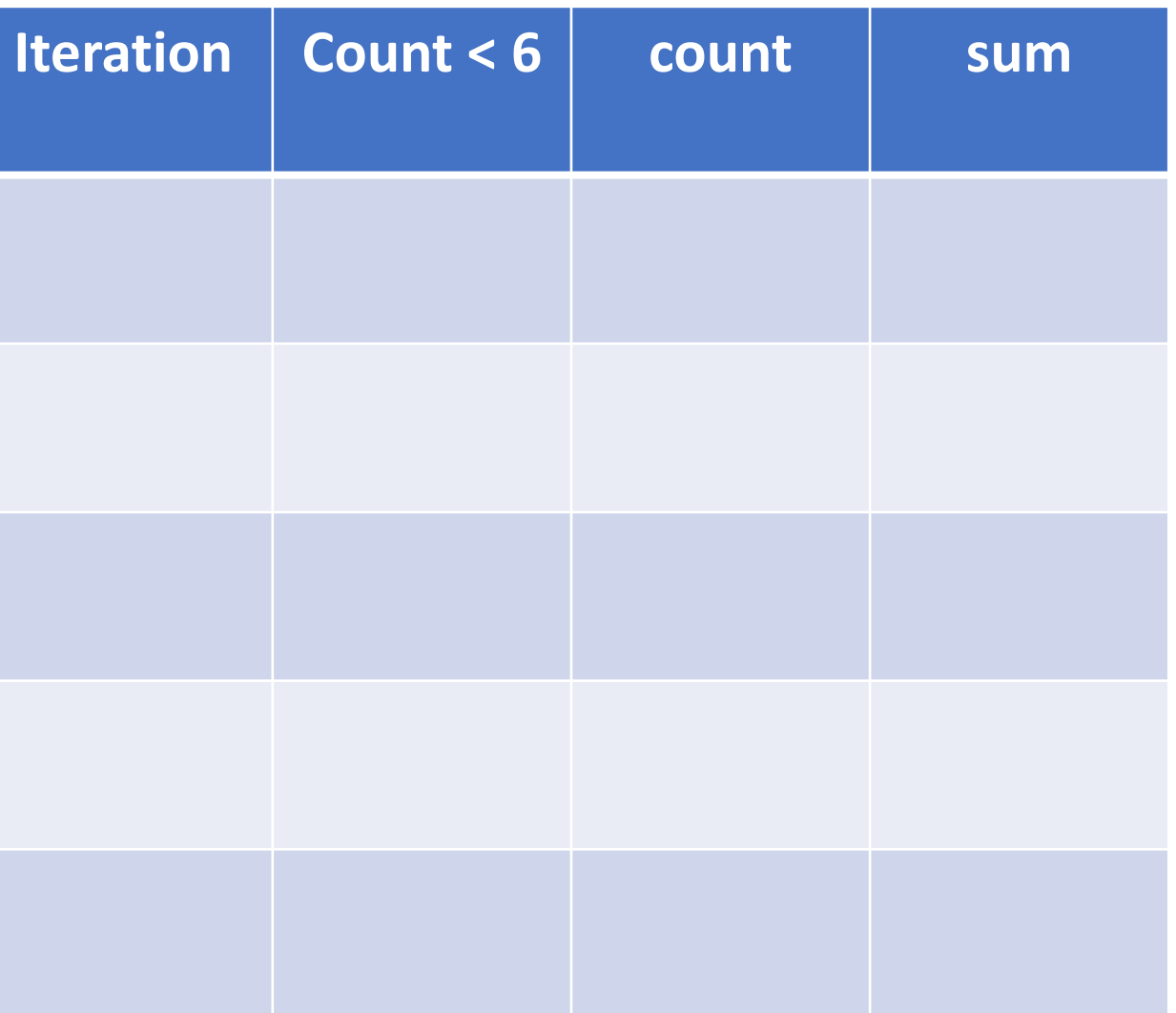

```
int sum = 10;
int count = 0;
while (count < 6) {
    sum = sum - 1;count = count + 2;}
```
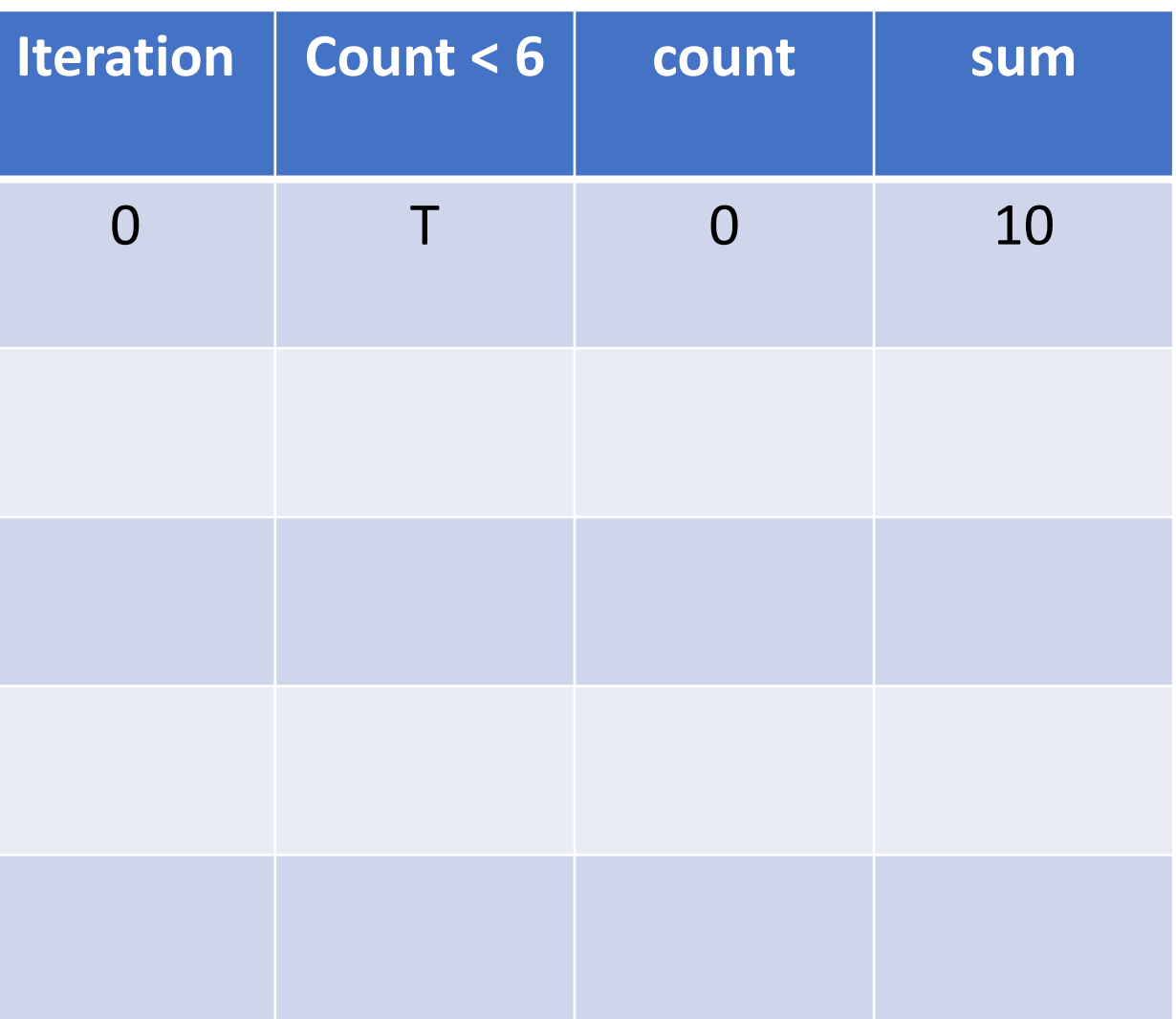

```
int sum = 10;
int count = 0;
while (count < 6) {
    sum = sum - 1;count = count + 2;}
```
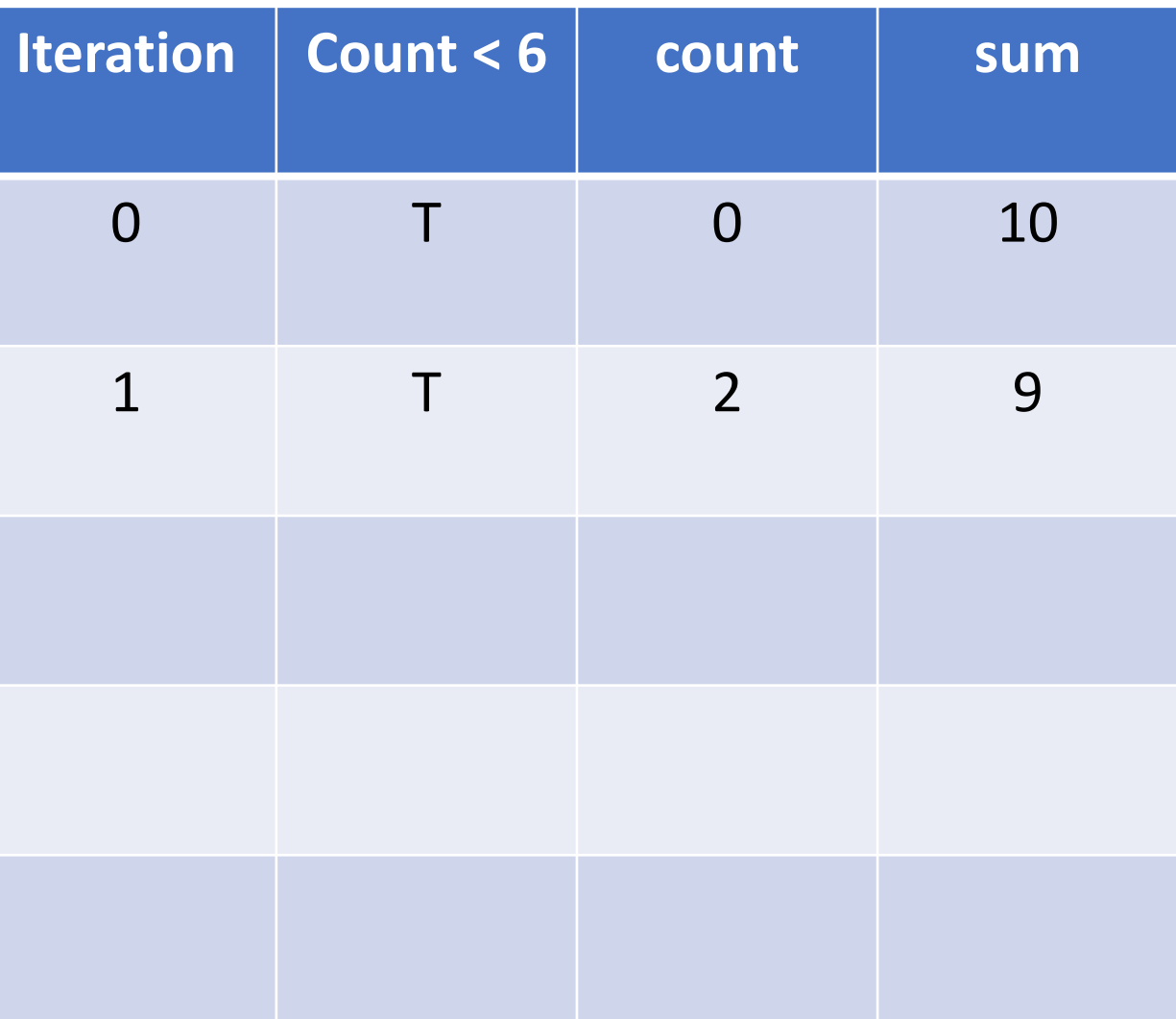

```
int sum = 10;
int count = 0;
while (count < 6) {
    sum = sum - 1;count = count + 2;}<br>]
```
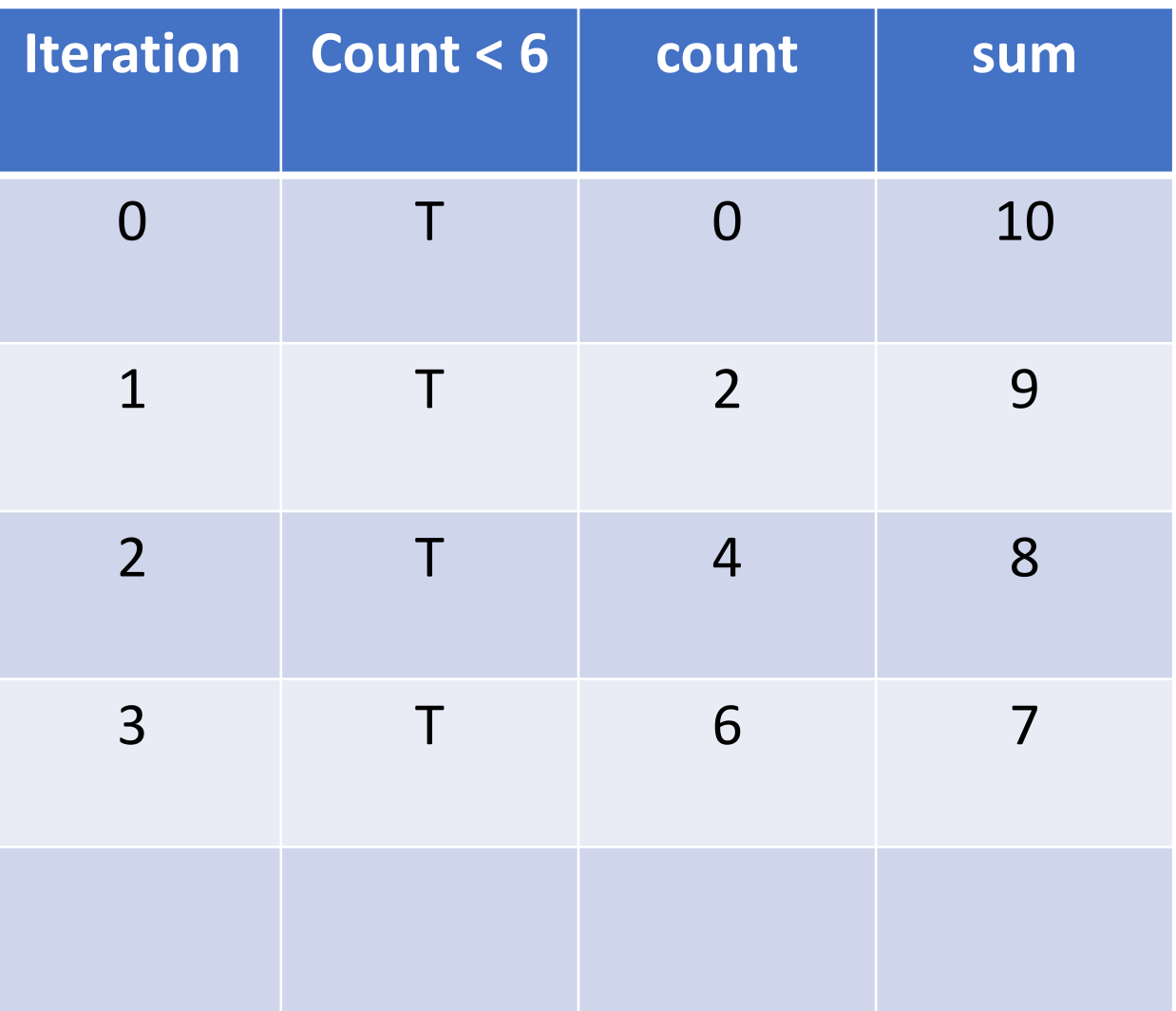

```
int sum = 10;
int count = 0;
while (count < 6) {
    sum = sum - 1;count = count + 2;}<br>]
```
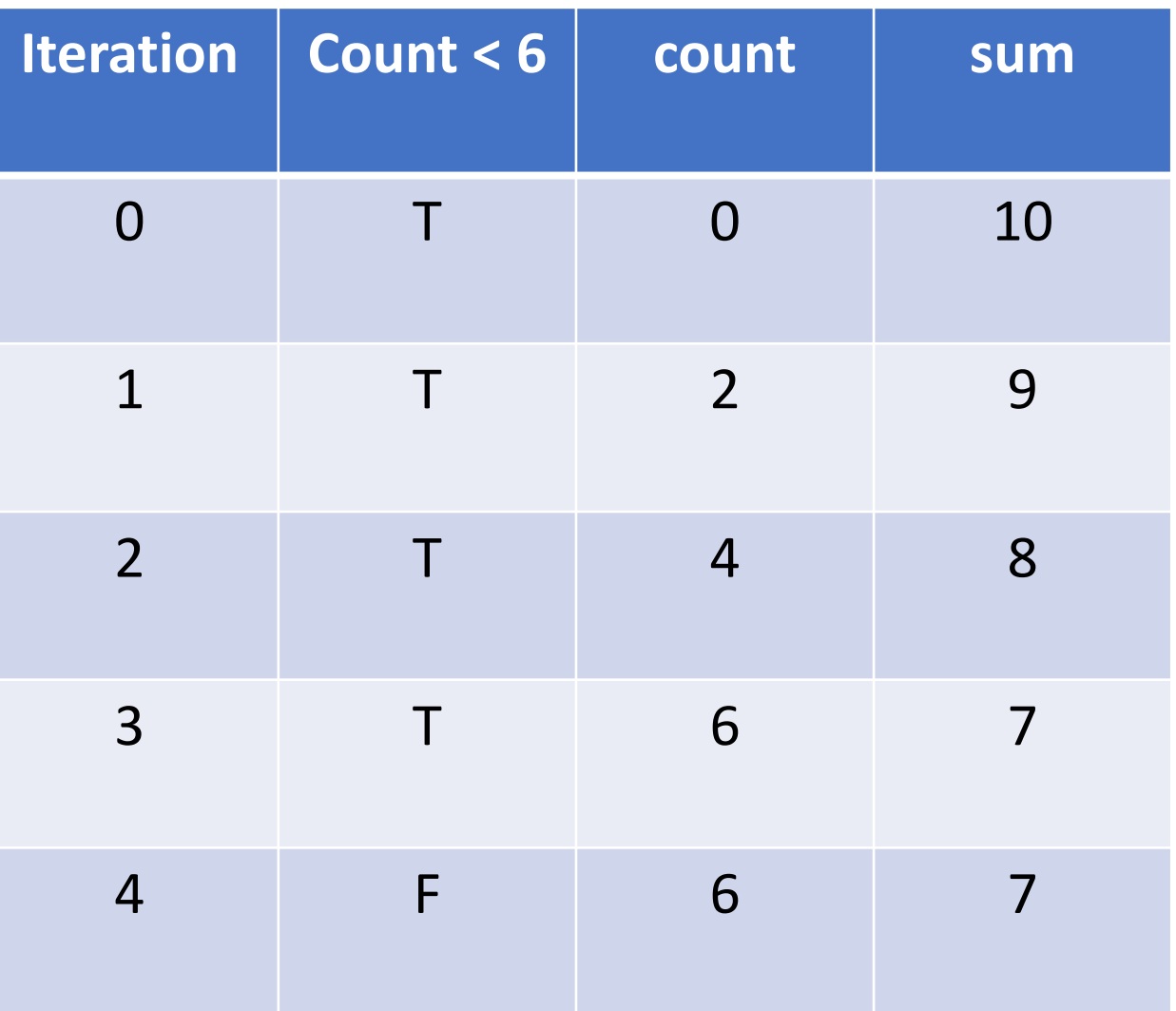

#### Accumulator pattern

Idea: Repeatedly update a variable (typically in a loop)

Pattern:

- 1. Initialize accumulator variable
- 2. Loop until done
	- 1. Update the accumulator variable

#### Convenience syntax: Assignment

Because updating variable values is so common, language such as Java provide shorthand syntax for it

• Analogy: contractions in English

```
sum = sum + 2count = count + 1count = count - 1product = product * 2
divisor = divisor / 2
message = message + "lol!"
```
#### Convenience syntax: Assignment

Because updating variable values is so common, language such as Java provide shorthand syntax for it

• Analogy: contractions in English

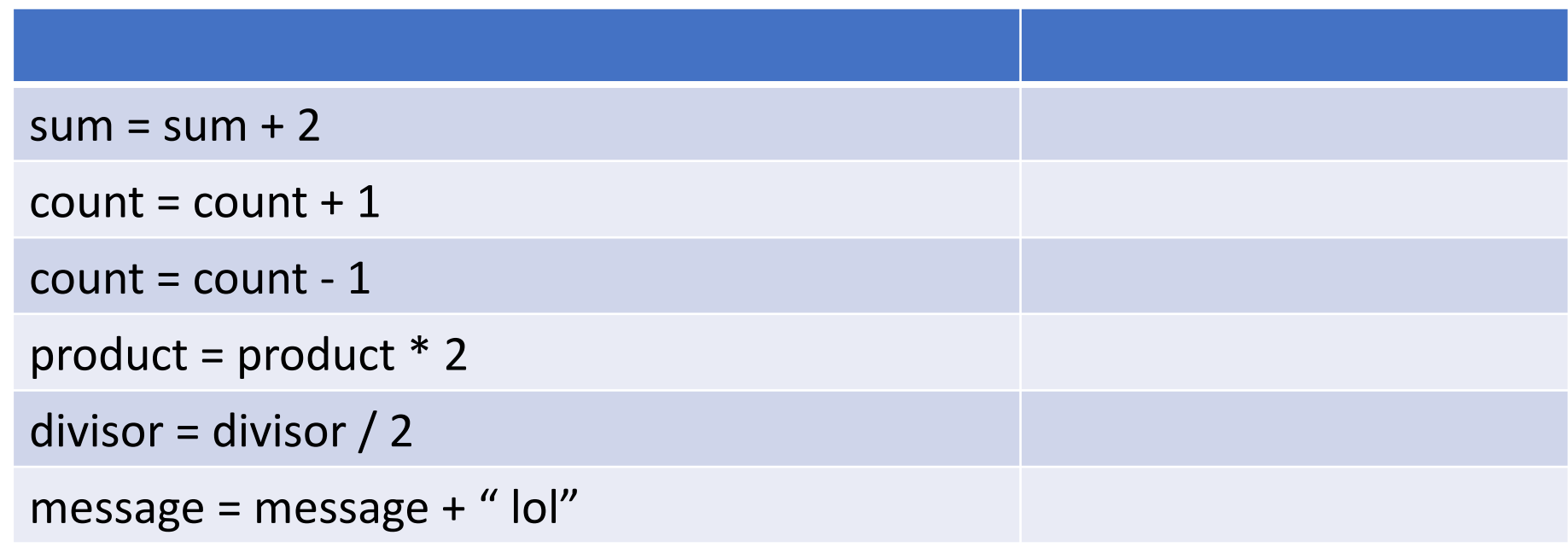

#### Convenience syntax: Assignment

Because updating variable values is so common, language such as Java provide shorthand syntax for it

• Analogy: contractions in English

![](_page_15_Picture_50.jpeg)

## Exercise: Write a program that computes powers of 2

Write a program, LoopPow2.java, that computes powers of twos. For example,

![](_page_16_Picture_41.jpeg)

![](_page_17_Picture_0.jpeg)

# Agenda

- Announcements
- More While Loops
- **For Loops**

#### Example: For Loop

 $\mathcal{L}$ 

```
int val = 0;
String valStr = "";
int sum = 0;
for (int count = 0; count < 6; count = count +1) {
    System.out.print("Enter a number: ");
    valStr = System.console().readLine();
    val = Integer.parseInt(valStr);
    sum = sum + val;}
System.out.println("The sum is "+sum);
```
![](_page_19_Figure_0.jpeg)

}

String pattern = ""; for (int  $i = 0; i < 3; i++)$  {  $pattern = pattern + \frac{r(x,y)}{f}$ } System.out.println(pattern);

![](_page_20_Picture_72.jpeg)

String pattern = ""; for (int  $i = 0$ ;  $i < 3$ ;  $i++)$  {  $pattern = pattern + \frac{r(x,y)}{f}$ } System.out.println(pattern);

![](_page_21_Picture_94.jpeg)

#### Exercise: LoopPattern.java

```
$ java LoopPattern
Enter a length: 5
*-*-*
$ java LoopPattern
Enter a length: 10
*-*-*-*-*-
$ java LoopPattern
Enter a length: 0
$ java LoopPattern
Enter a length: 1
*
```
#### Exercise: Nested loops

![](_page_23_Picture_40.jpeg)

#### Printf

• https://docs.oracle.com/javase/tutorial/java/data/numberformat.ht ml

# printf(String format, Object... args)

# Arrays

(next week)

![](_page_26_Picture_0.jpeg)

Idea: Store multiple values into a single variable

Values are sequential

Analogous to a list

#### Arrays

#### double  $val = 3.0$ ;

#### double[] vals =  $\{3.0, 6.0, 7.0, -2.5\}$ ;

#### Arrays

#### boolean[] flags = {true, false};

#### String[] greetings = {"hi", "hola" , "ciao", "aloha"};

#### Array Indexing

Access individual elements of an array with indexing array[index]

We use *zero*-based indexing first element is **0** last element is **length-1**

Accessing indices out of range results in a **runtime error**!

#### Arrays

```
int[] sequence = new int[10];for (int i = 0; i < sequence.length; i++)
\{sequence[i] = i+1;}
```
![](_page_31_Picture_0.jpeg)

Three ways to initialize an array

- 1. With an initial value
- 2. With allocated space, but uninitialized
- 3. With an empty array reference